## *Приклад завдання*

# *Міжнародної студентської ІТ-олімпіади «IT-Universe»*

### *з конкурсу*

# *«Управління підприємством в ERP-системі»*

## **Тема: «Планування закупівель: забезпечення потреб замовлень покупців»**

### **Відомості про організацію**

Підприємство ТОВ «Агроконтінент-Фуд» має декілька напрямків діяльності:

- Виробництво ковбасної продукції;
- Виробництво молочної продукції;
- Оптова та роздрібна торгівля випущеної продукцією.

**Завдання: під всі невиконані замовлення покупців на 01.04.2017г. відобразити відвантаження готової продукції, яка знаходиться у вільному залишку, і розпланувати закупівлю сировини і матеріалів в призначені терміни для виробництва продукції, в якій виникли потреби.**

Реалізація готової продукції відображається під замовлення покупців зі складу «Склад готової продукції», згідно з датами відвантаження, зазначеними в документах.

Якщо виникають потреби в сировині та матеріалах, то формується план закупівель з «разузлованням» специфікацій готової продукції.

При формуванні плану закупівель відстежується доступний залишок сировини та матеріалів на складах, щоб не планувати закупівлю тих матеріалів, які вже є в наявності.

Планування закупівель сировини та матеріалів ведеться в розрізі номенклатурних позицій. Формування потреб, формування замовлень постачальникам відображається за допомогою сервісних механізмів прикладного рішення. При цьому все планування ведеться в кількісних і сумових показниках у валюті управлінського обліку (грн.) на дату операції.

Організація ТОВ «Агроконтінент-Фуд» веде облік взаєморозрахунків з контрагентами з деталізацією до замовлень постачальникам і замовлень покупців.

Закуплені матеріали оприбутковуються на Центральний склад, потім переміщаються по складах підрозділів, що відповідають за випуск готової продукції.

#### **Опис вхідних даних**

В інформаційній базі присутні дані про господарську діяльність підприємства ТОВ «Агроконтінент-Фуд» за перший квартал 2017 р., а саме:

- Заповнені довідники: «Підрозділи», «Підрозділи організації», «Статті витрат», «Контрагенти», «Номенклатура», «Специфікації номенклатури», «Номенклатурні групи», «Сценарії планування»;
- Введено залишки на 01.01.2017 гр.:
	- o Товарно-матеріальних цінностей на складах;
	- o По взаєморозрахунках з контрагентами покупцями, постачальниками, банками та ін.;
	- o Грошовим коштам на розрахунковому рахунку підприємства: «Основний р/р в ПАТ" ПРИВАТБАНК ", м.Дніпро (грн)» № 26001996107411.
- Специфікації номенклатури для готової продукції і напівфабрикатів, встановлені основними на 01.01.2017 р .;
- Виконано розрахунок планової собівартості: встановлені планові ціни на сировину і матеріали, напівфабрикати і готову продукцію на 01.01.2017 р.;
- Встановлено закупівельні ціни на сировину та матеріали на 01.01.2017 р.;
- Реалізована «прив'язка» постачальників до номенклатурних позицій: сировина та матеріали купуються, як правило, у основних постачальників;
- Сформовано замовлення покупців із зазначенням планових дат відвантаження на готову продукцію. Відвантаження здійснюється зі складу «Склад готової продукції»;
- Відображено поточні операції за січень-березень 2017 р.: оформлені замовлення постачальникам, відображено надходження товарів на склади, проведені розрахунки з постачальниками і покупцями.

#### **Опис ситуацій, що вимагають прийняття управлінських рішень**

1. Для проведення планування забезпеченості замовлень покупців та виробництва на підприємстві ТОВ «Агроконтінент-Фуд» необхідно проаналізувати дані, що зберігаються в програмі за невиконаними замовленнями покупців і складськими залишками на 01.04.2017г. за допомогою звітів прикладного рішення.

**Отримані дані заповнити в зведену таблицю** («Дані управлінського обліку на 01.04.2017 р.», надається конкурсантам в паперовому вигляді).

2. Необхідно відобразити відвантаження готової продукції з вільного залишку за невиконаними замовленнями покупців на 01.04.2017 р.

### **Зберегти у вигляді mxl-файлу** звіт «Продажі» на 01.04.2017 р.

3. Перевірити за допомогою звітів: чи залишилися невиконані замовлення покупців?

**Зберегти у вигляді mxl-файлу** звіт «Відомість на замовлення покупців» на 01.04.2017 р. з відбором по номенклатурі: Варена ковбаса, Делікатеси, Напівкопчена ковбаса, Сарделі, Сирокопчена ковбаса.

4. Під невиконані замовлення покупців на 01.04.2017 сформувати план закупівель сировини та матеріалів в цінах закупівлі, щоб гарантувати випуск готової продукції.

При формуванні плану закупівель необхідно враховувати, що:

- Випуск готової продукція може мати кілька фаз виробництва: 1 випуск напівфабрикатів, що входять до складу продукції, 2 - випуск продукції. При формуванні плану закупівель необхідно запезпечити «разузловання» специфікацій до сировини і матеріалів;
- На складі є вільні залишки на 01.04.2017 р. Потрібно не планувати закупівлю тієї сировини і матеріалів, які вже є на складі підприємства в достатній кількості;
- Врахувати дані регістра відомостей «Планові залишки товарів»;
- Тип цін «Ціна закупівлі (грн.)», Ціна не включає ПДВ.

**Зберегти у вигляді mxl-файлу** звіт «План закупівель» на 01.04.2017 р.

5. Відобразити формування потреб у сировині та матеріалах на 01.04.2017 р. Якщо виникли потреби, сформувати замовлення постачальникам, враховуючи прив'язку основних постачальників.

**Зберегти у вигляді mxl-файлу** звіт «Відомість на замовлення постачальникам» на 01.04.2017 р.

6. Відобразити надходження виробничих запасів на склад за замовленнями постачальникам на 01.04.2017р. Дата надходження - 05.04.2017 р.

**Зберегти у вигляді mxl-файлу** звіт «Закупівлі» на 05.04.2017 р.

#### **Вимоги до оформлення рішення**

У результаті виконання завдання повинна бути отримана інформаційна база, що містить дані управлінського обліку, які відображають наведені в завданні операції.

**Примітка:** завдання виконується на типовій конфігурація «Управління виробничим підприємством 8 для України», редакція 1.3, під профілем користувача «Студент». Вхід в інформаційну базу без пароля. При реалізації завдання передбачається використання тих нормативно-довідкових матеріалів, які вже внесені в інформаційну базу, є загальними для всіх організацій і відповідають завданням обліку. Якщо якісь вхідні дані в завданні не визначені, то їх можна не вводити, але якщо їх введення необхідний з точки зору роботи програми, тоді

допускається введення будь-яких довільних значень (наприклад, реквізити договорів, найменування організацій тощо).

#### **При виконанні завдання слід максимально використовувати**

#### **Пояснення та рекомендації**

1. Відвантаження товарів здійснюється за допомогою документів «Реалізація товарів і послуг», які можна створити на підставі документів «Замовлення покупця».

Якщо товару на складі недостатньо, то таблична частина документів «Реалізація товарів і послуг» автоматично не заповнюється. Як наслідок, виникають потреби в готовій продукції.

2. При формуванні плану закупівель рекомендується скористатися обробкою «Помічник планування» (запускається кнопкою «Заповнити» в документі «План закупівель»). Для розрахунку кількості потрібно використовувати три стратегії:

- «Замовлення покупців» на 01.04.2017 р. (з встановленим прапором «Разузловати»);
- «Складські залишки» (з встановленим прапором «Виключити»);
- «Планові залишки» на 01.04.2017 р.

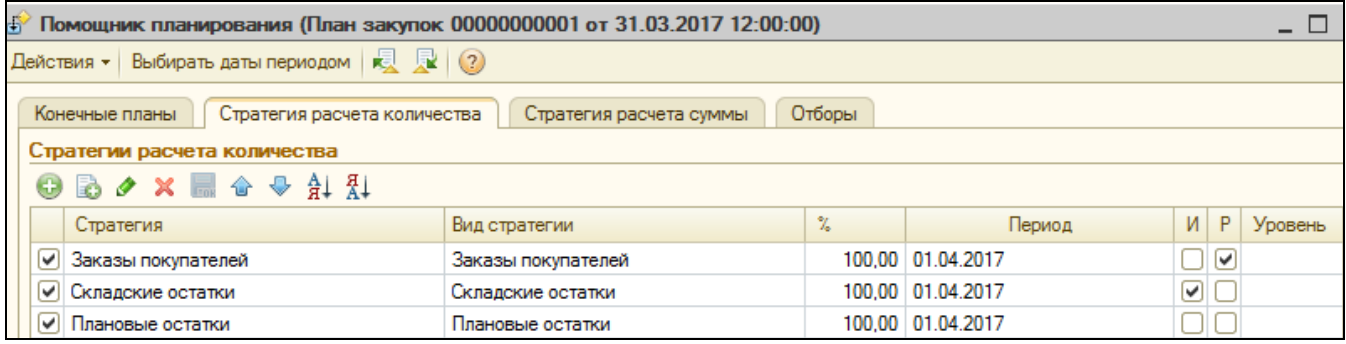

Для розрахунку суми необхідно використовувати тип цін - «Ціна закупівлі (грн)».

3. Для формування замовлень постачальникам рекомендується скористатися сервісними механізмами: документ «Формування потреб» і обробка «Календарний план закупівель».

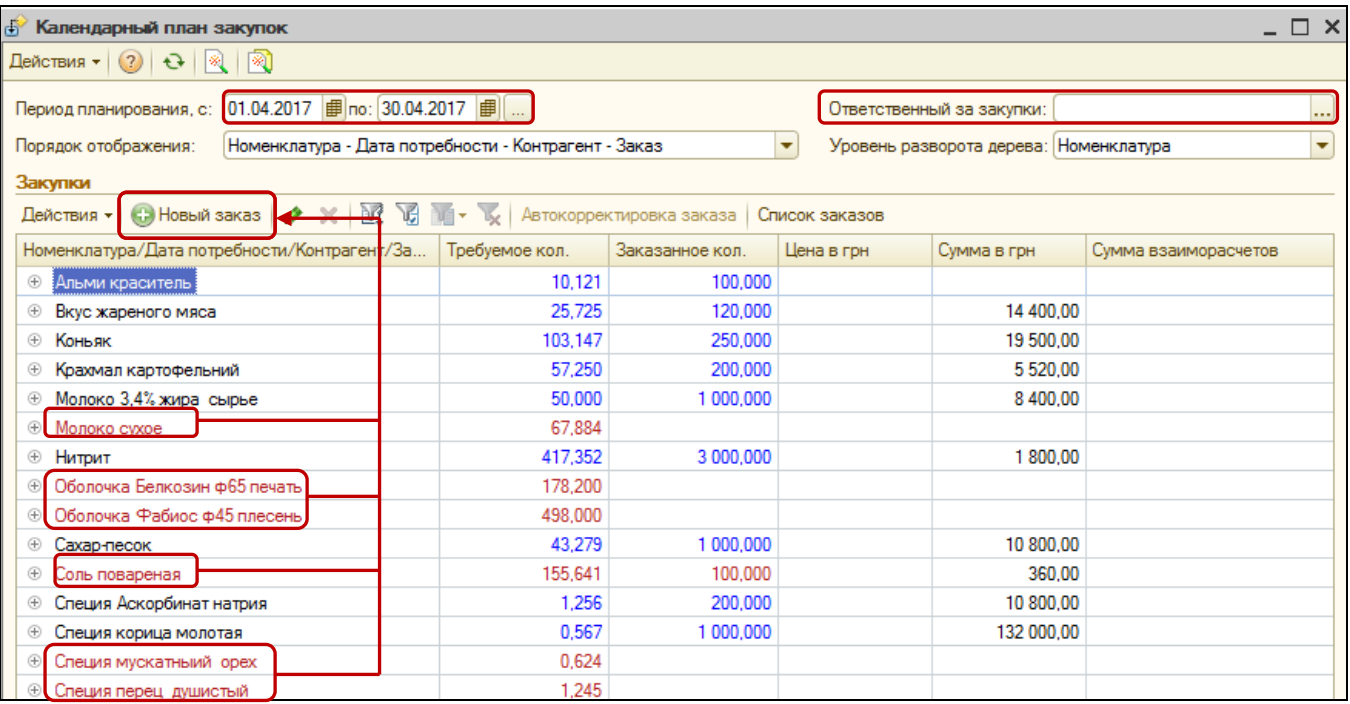